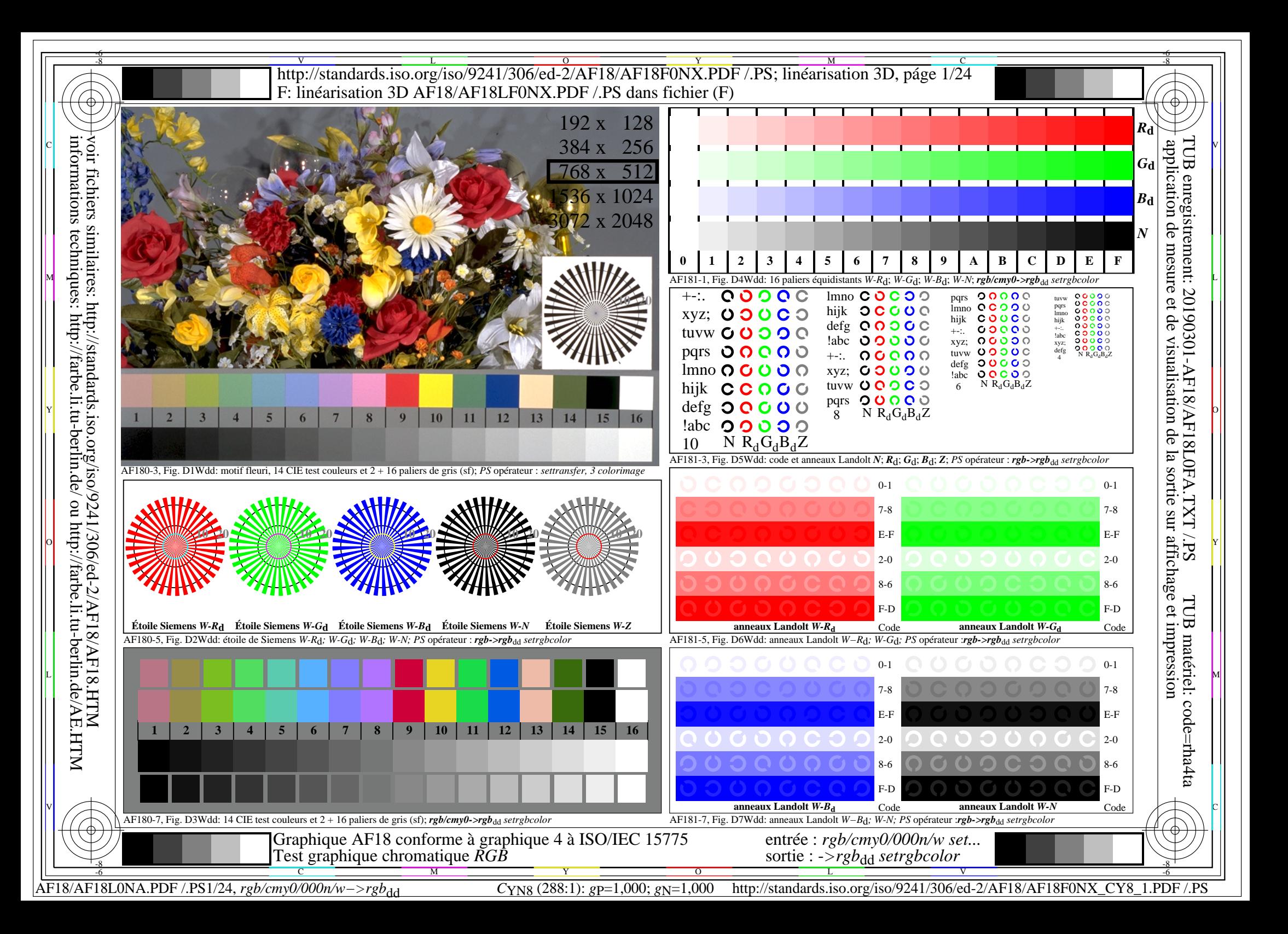

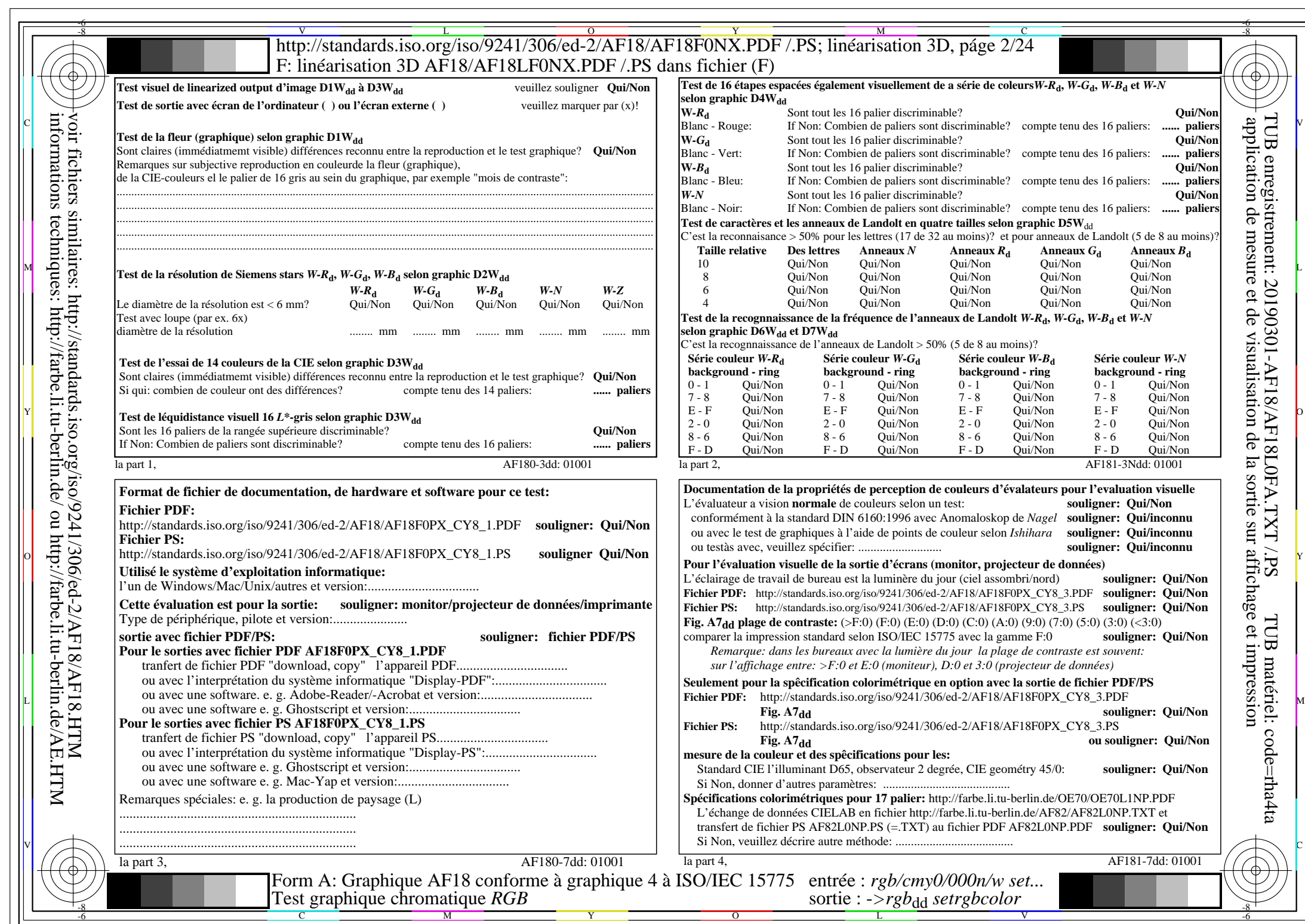

 $AF18/AF18LONA.PDF / PS2/24$ , rgb/cmy0/000n/w->rgb<sub>\*dd</sub>

 $C<sub>YN8</sub>$  (288:1): *g*p=1,000; *g*<sub>N</sub>=1,000 http://standards.iso.org/iso/9241/306/ed-2/AF18/AF18F0NX\_CY8\_2.PDF /.PS

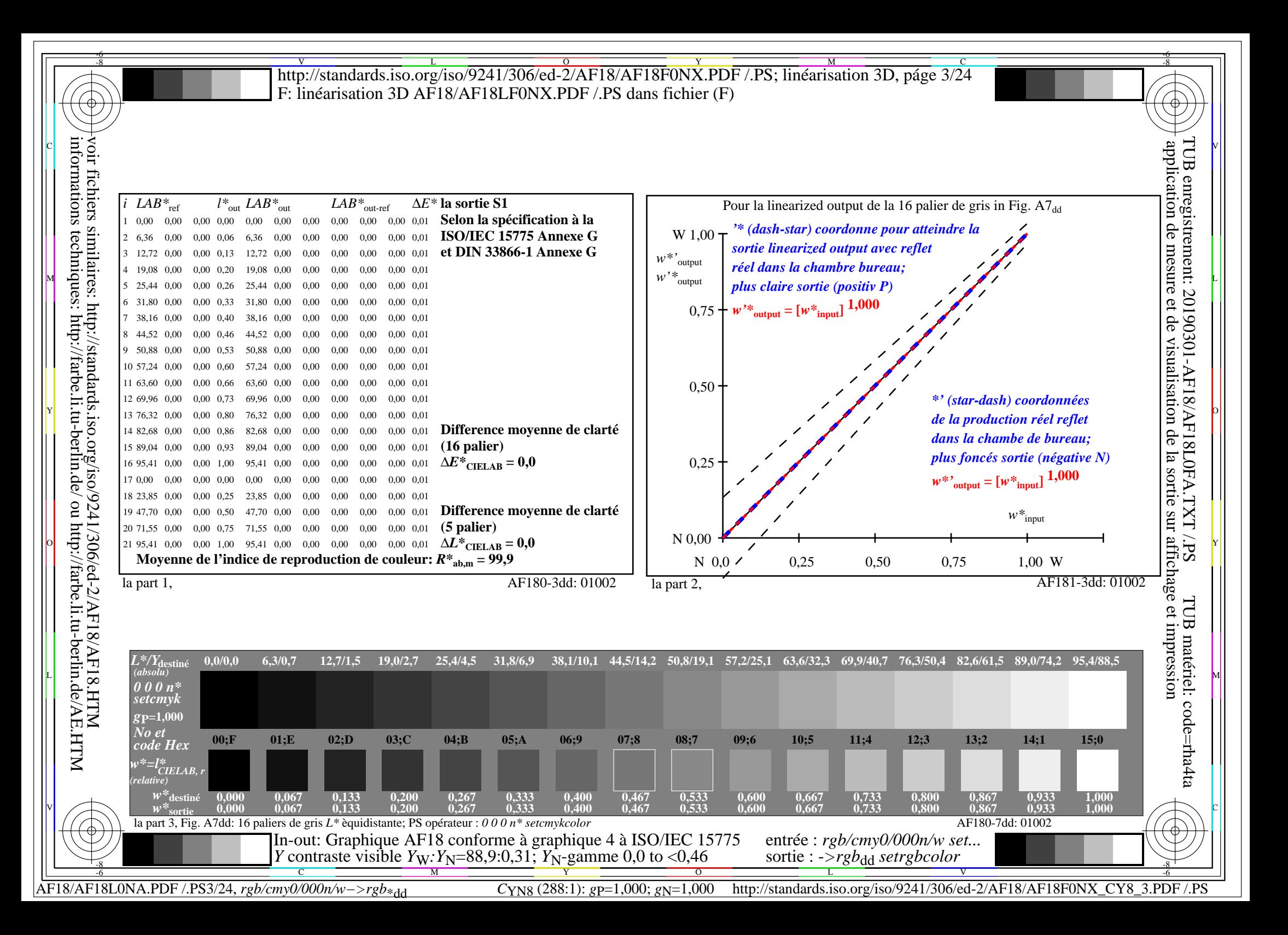

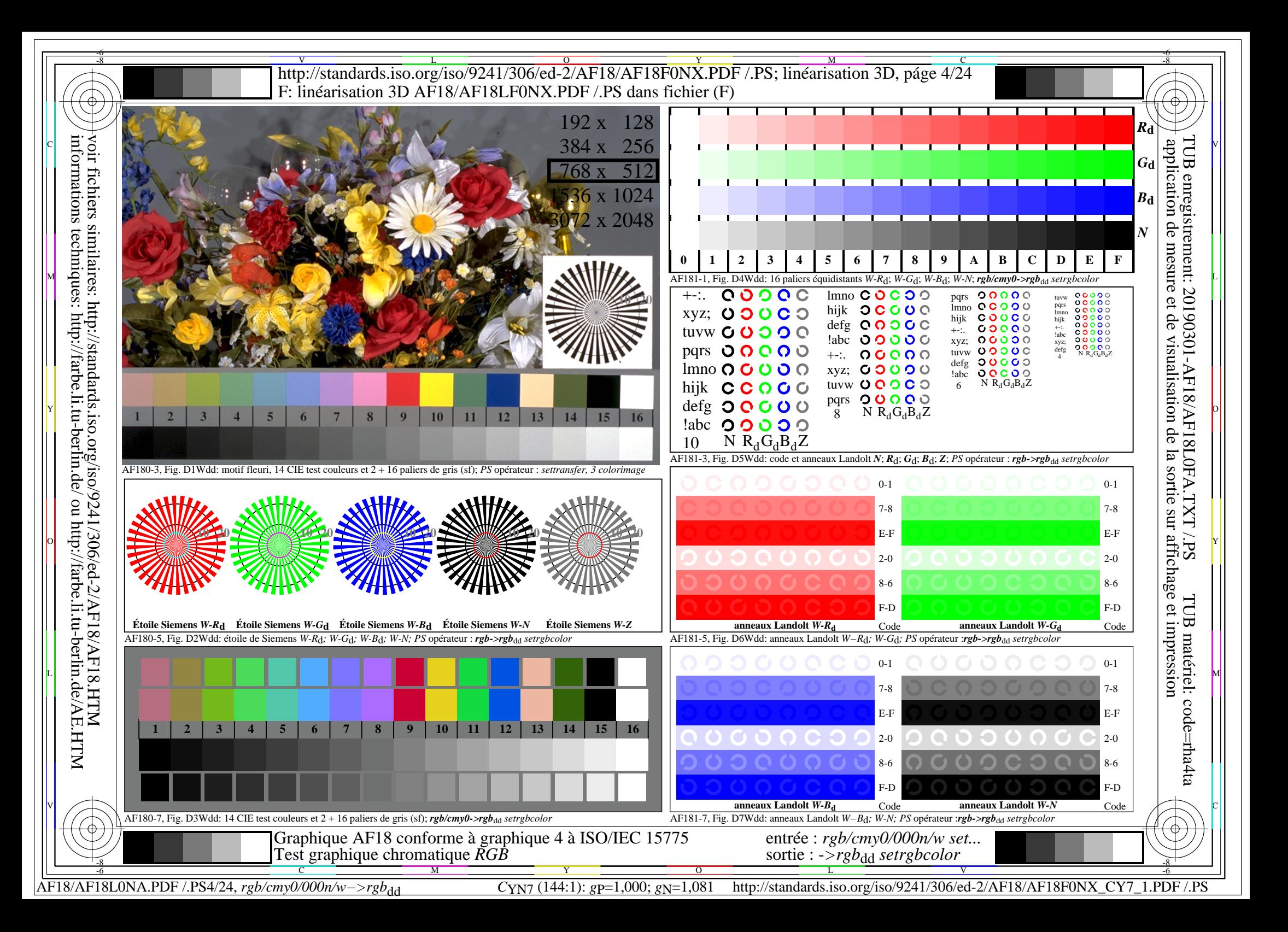

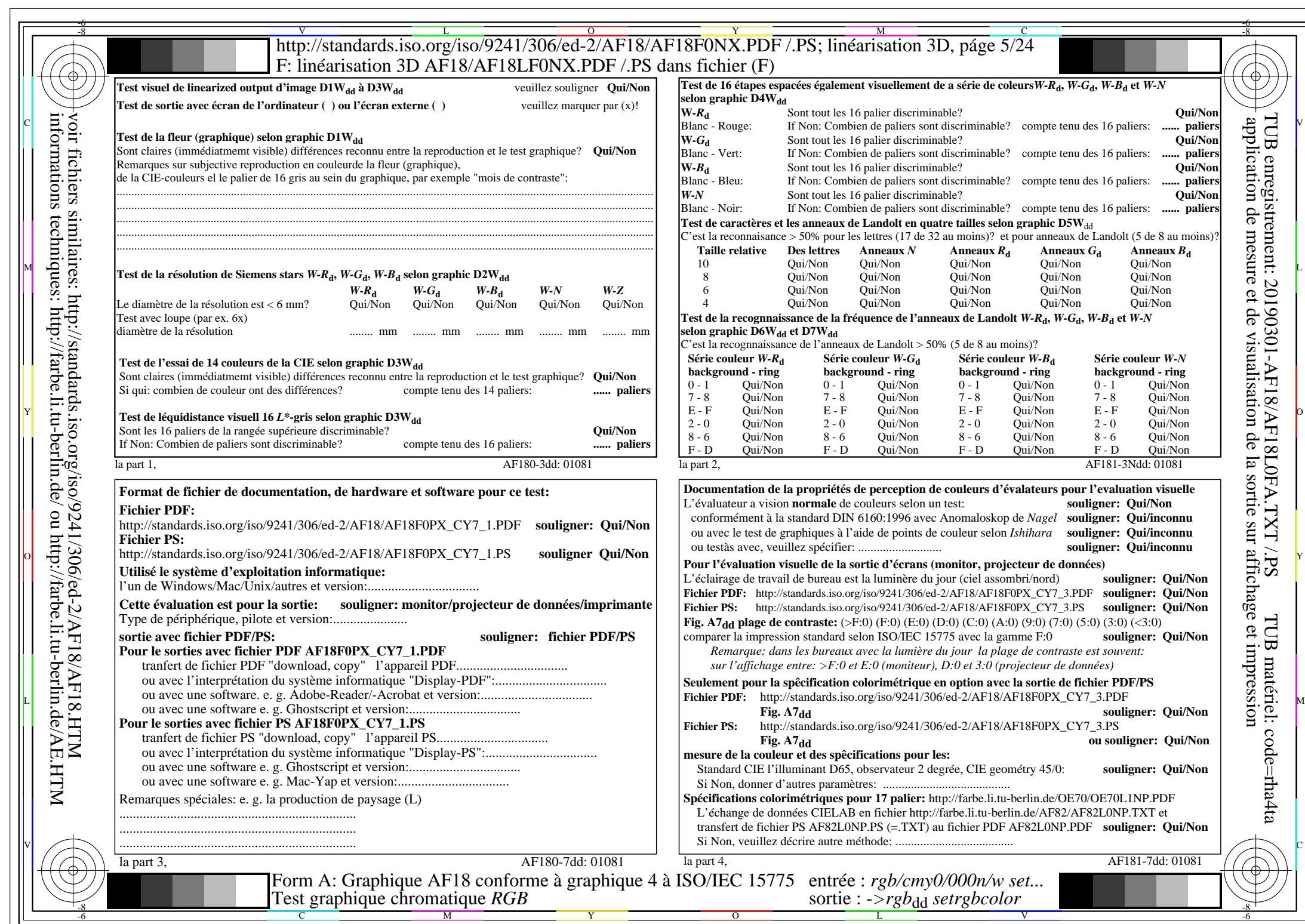

 $AF18/AF18LONA.PDF / PS5/24$ , rgb/cmy0/000n/w->rgb<sub>\*dd</sub>

 $C_{\text{YN7}}$  (144:1): *g*p=1,000; *g*<sub>N</sub>=1,081 http://standards.iso.org/iso/9241/306/ed-2/AF18/AF18F0NX\_CY7\_2.PDF /.PS

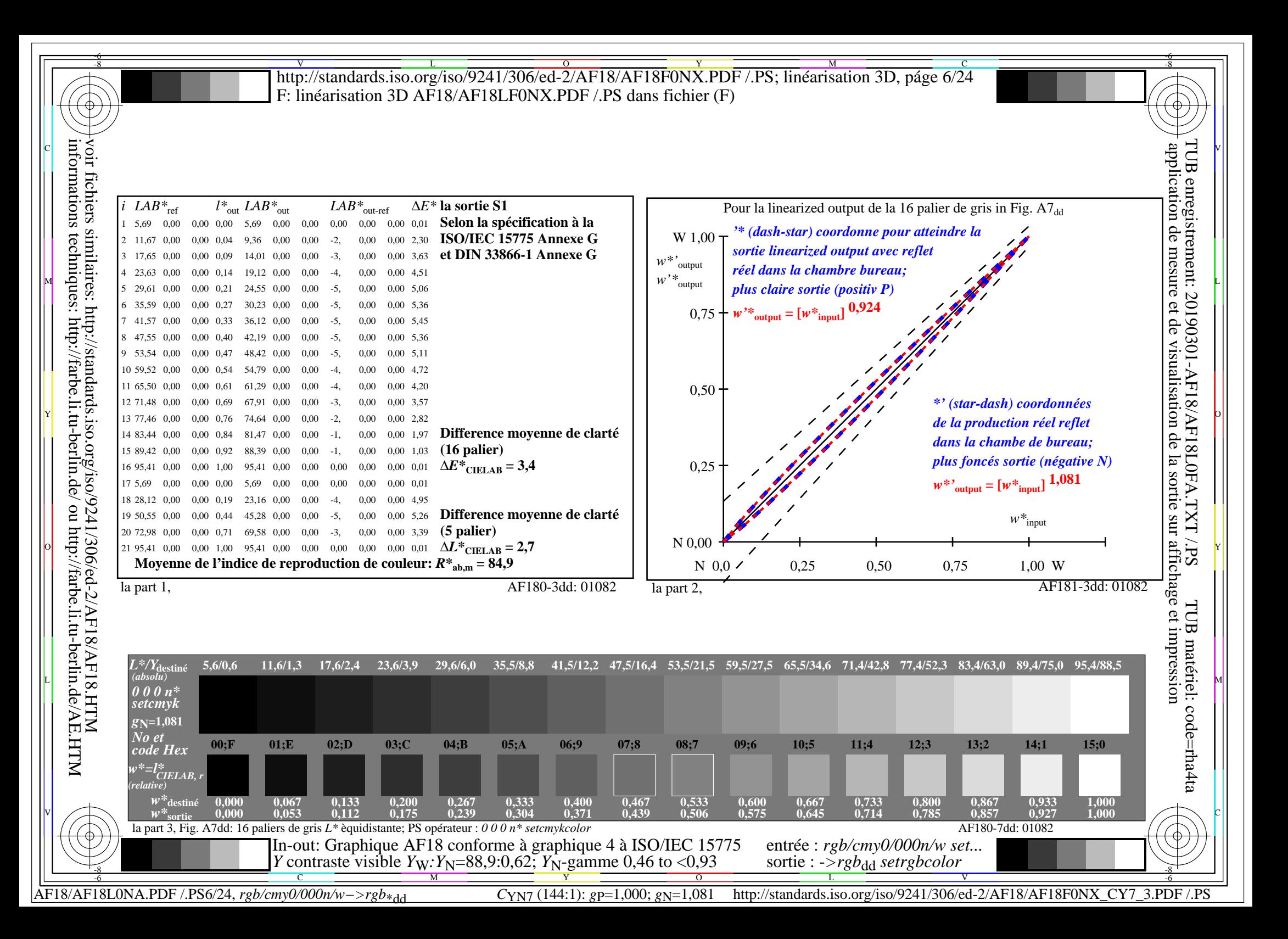

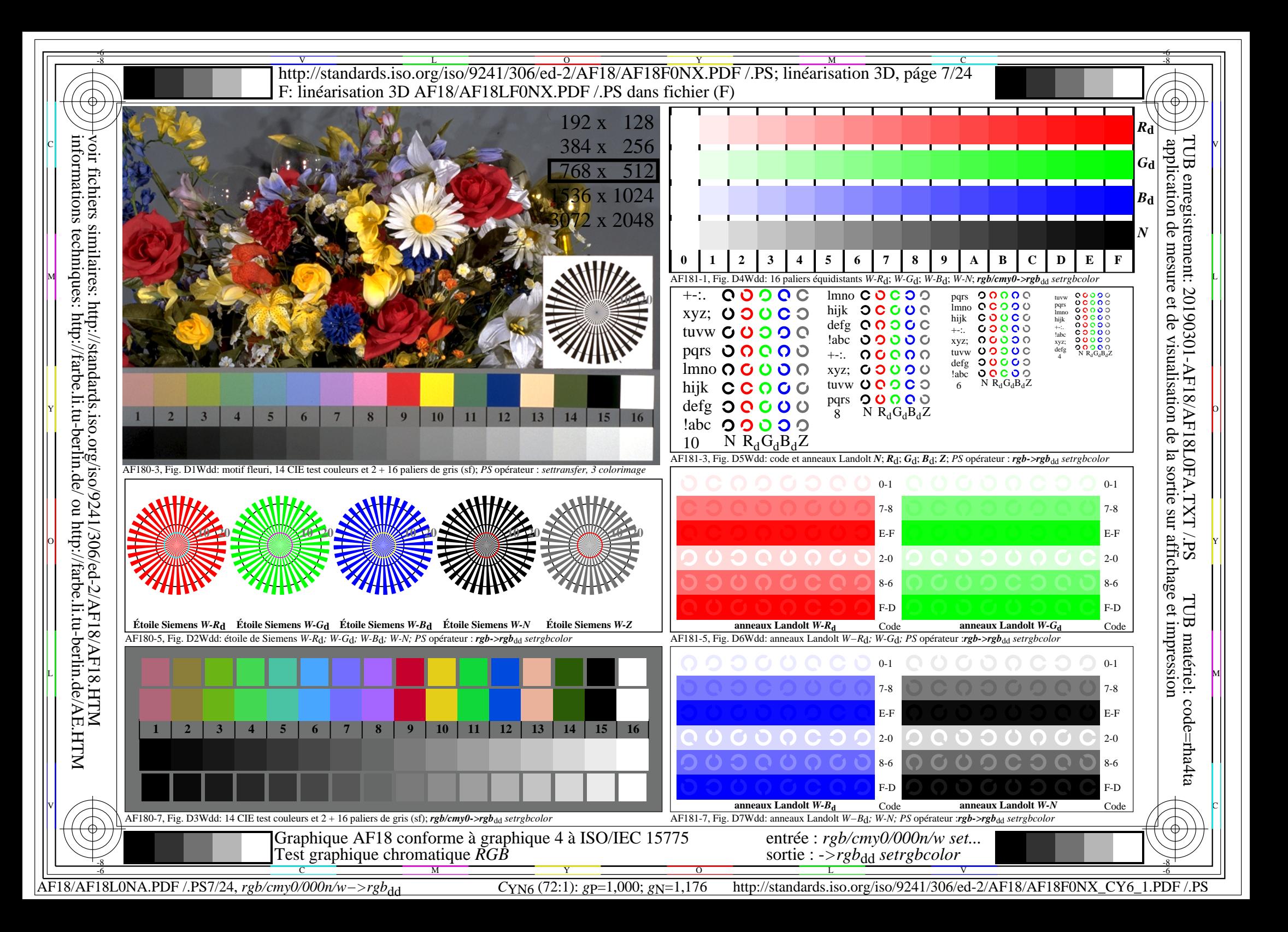

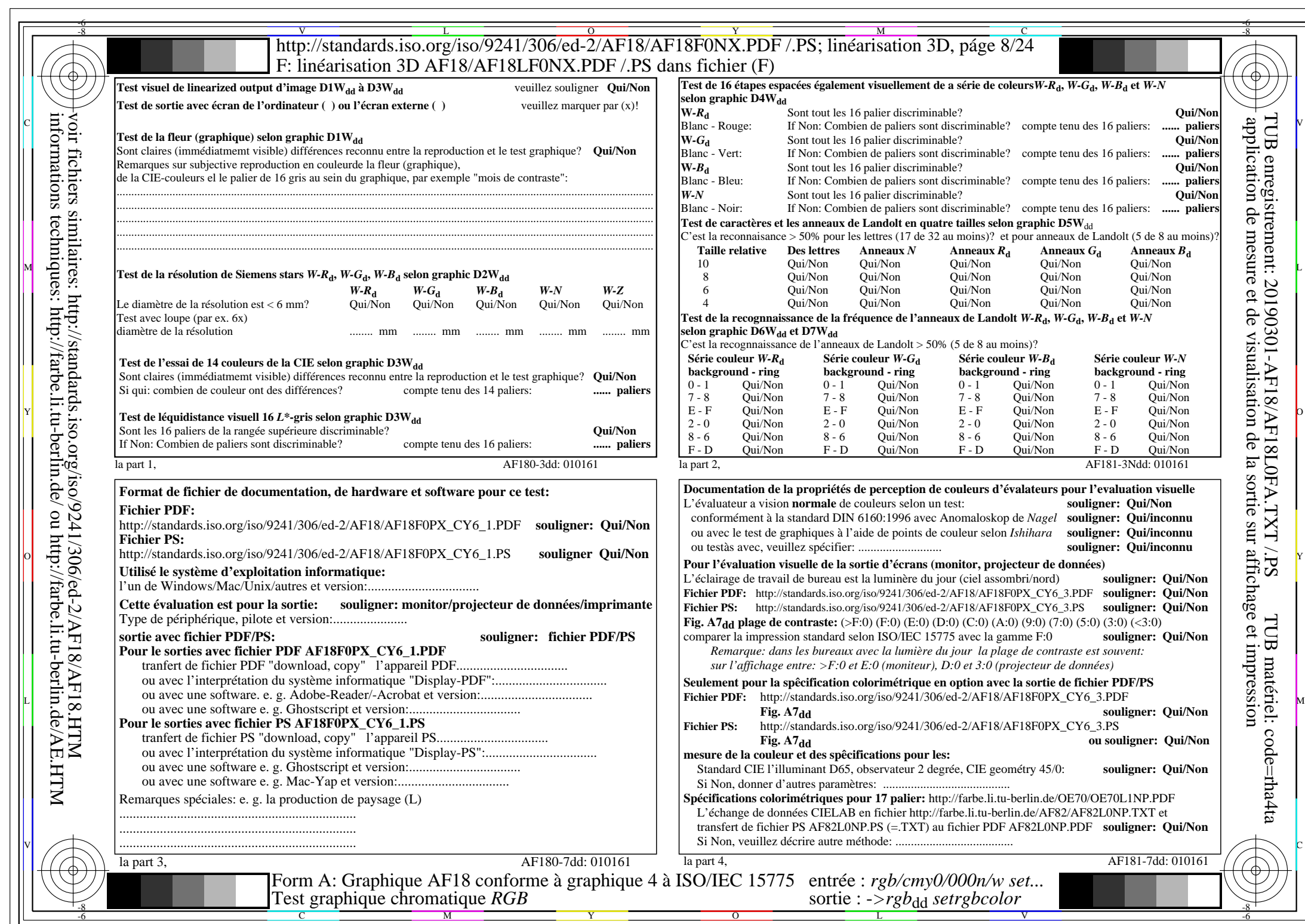

 $AF18/AF18LONA.PDF / PS8/24, rgb/cmy0/000n/w->rgb*dd$ 

 $C<sub>YN6</sub>$  (72:1): *g*p=1,000; *g*N=1,176 http://standards.iso.org/iso/9241/306/ed-2/AF18/AF18F0NX\_CY6\_2.PDF /.PS

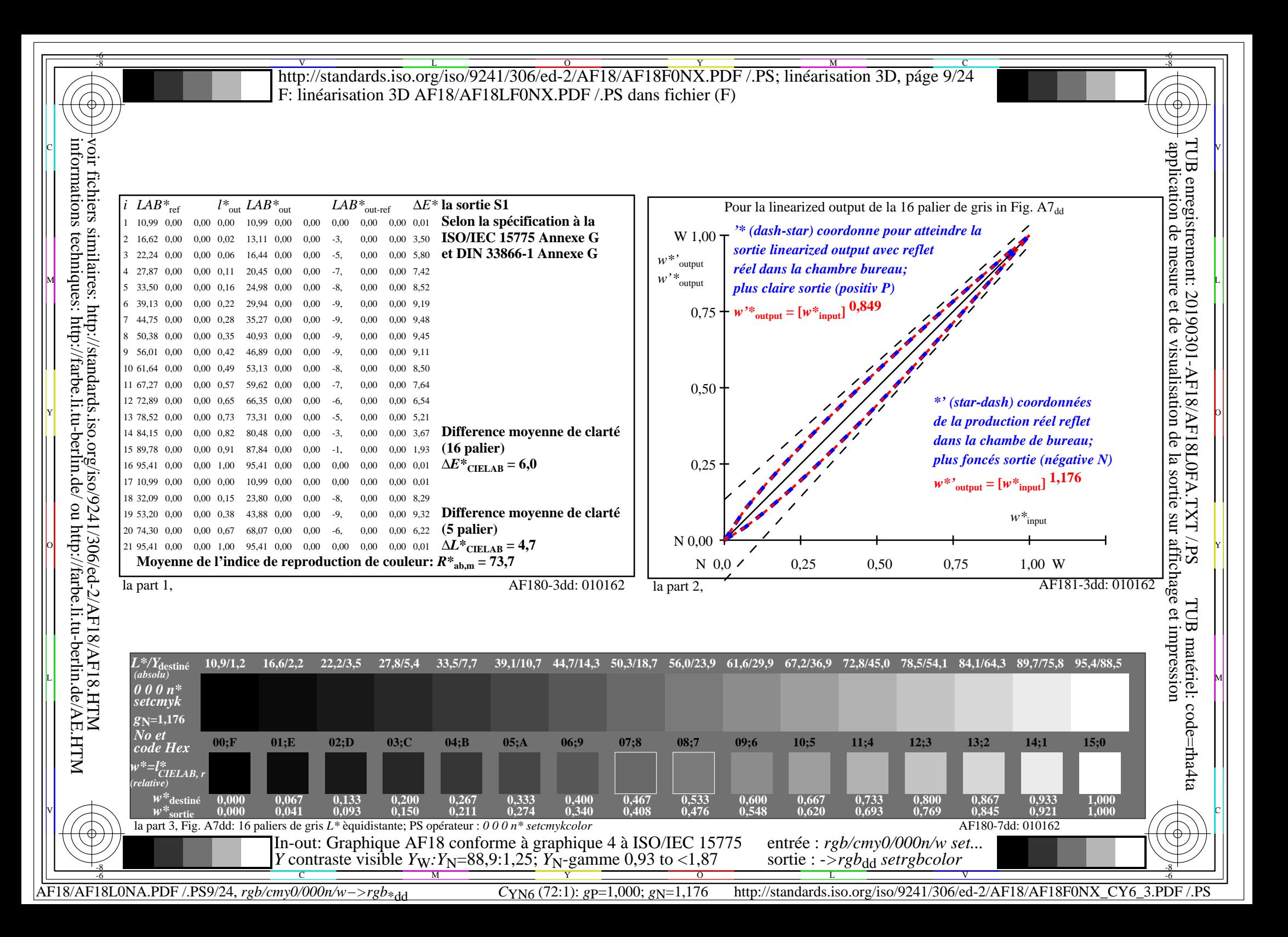

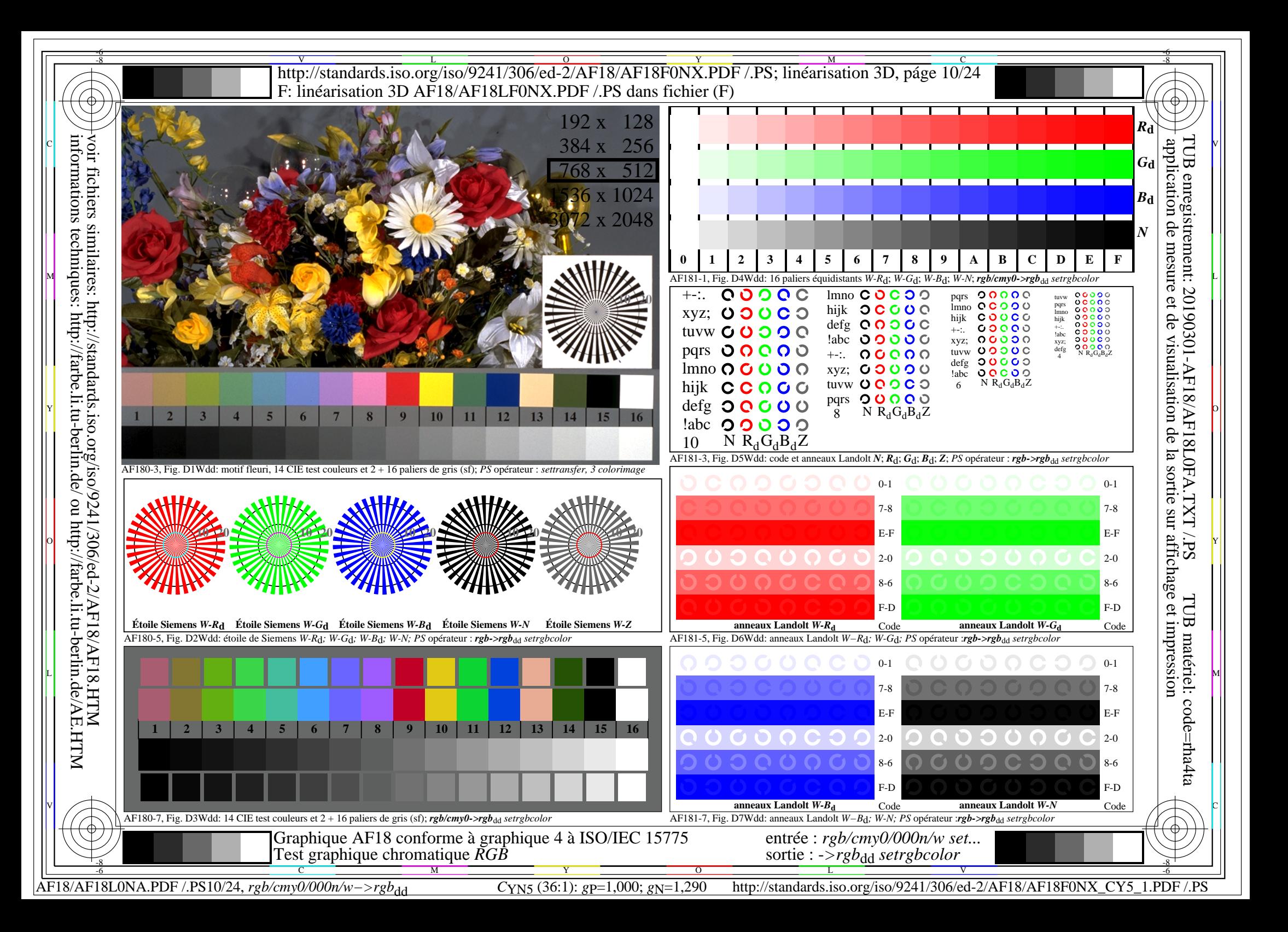

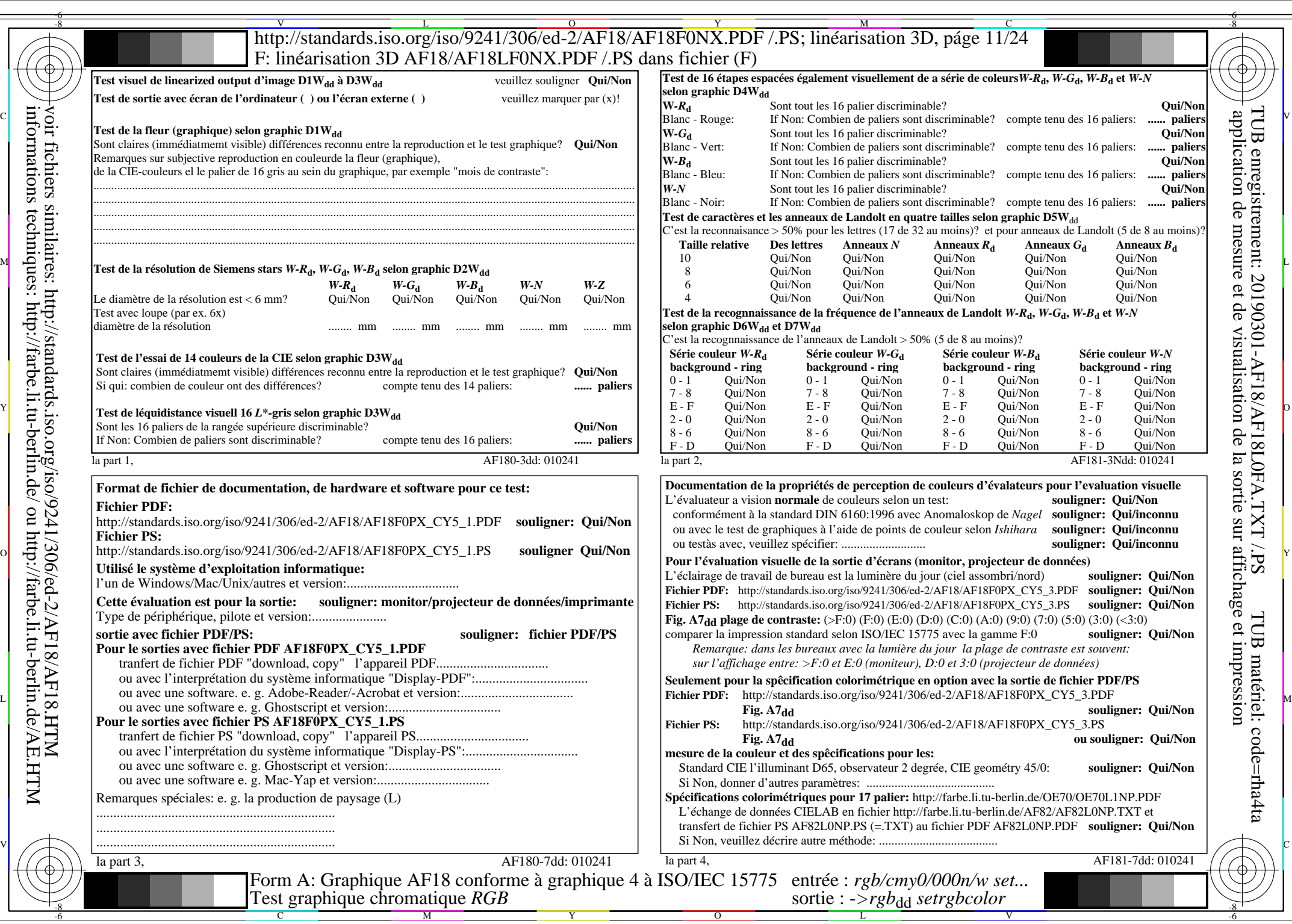

 $AF18/AF18L0NA.PDF$  /.PS11/24, rgb/cmy0/000n/w->rgb<sub>\*dd</sub>

 $\sqrt{1-\frac{1}{2}}$ 

 $C<sub>YN5</sub>$  (36:1): *g*p=1,000; *g*N=1,290 http://standards.iso.org/iso/9241/306/ed-2/AF18/AF18F0NX\_CY5\_2.PDF /.PS

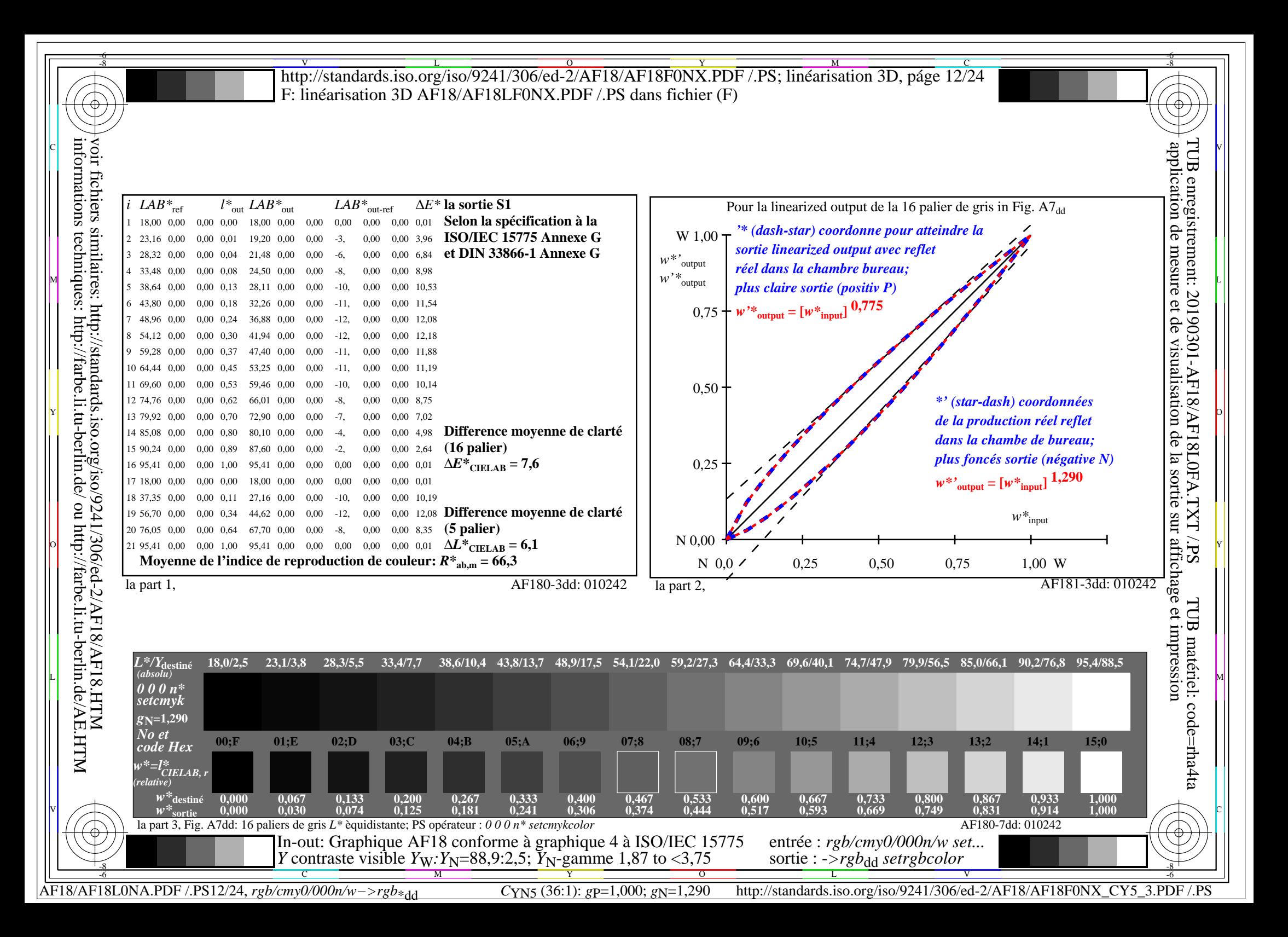

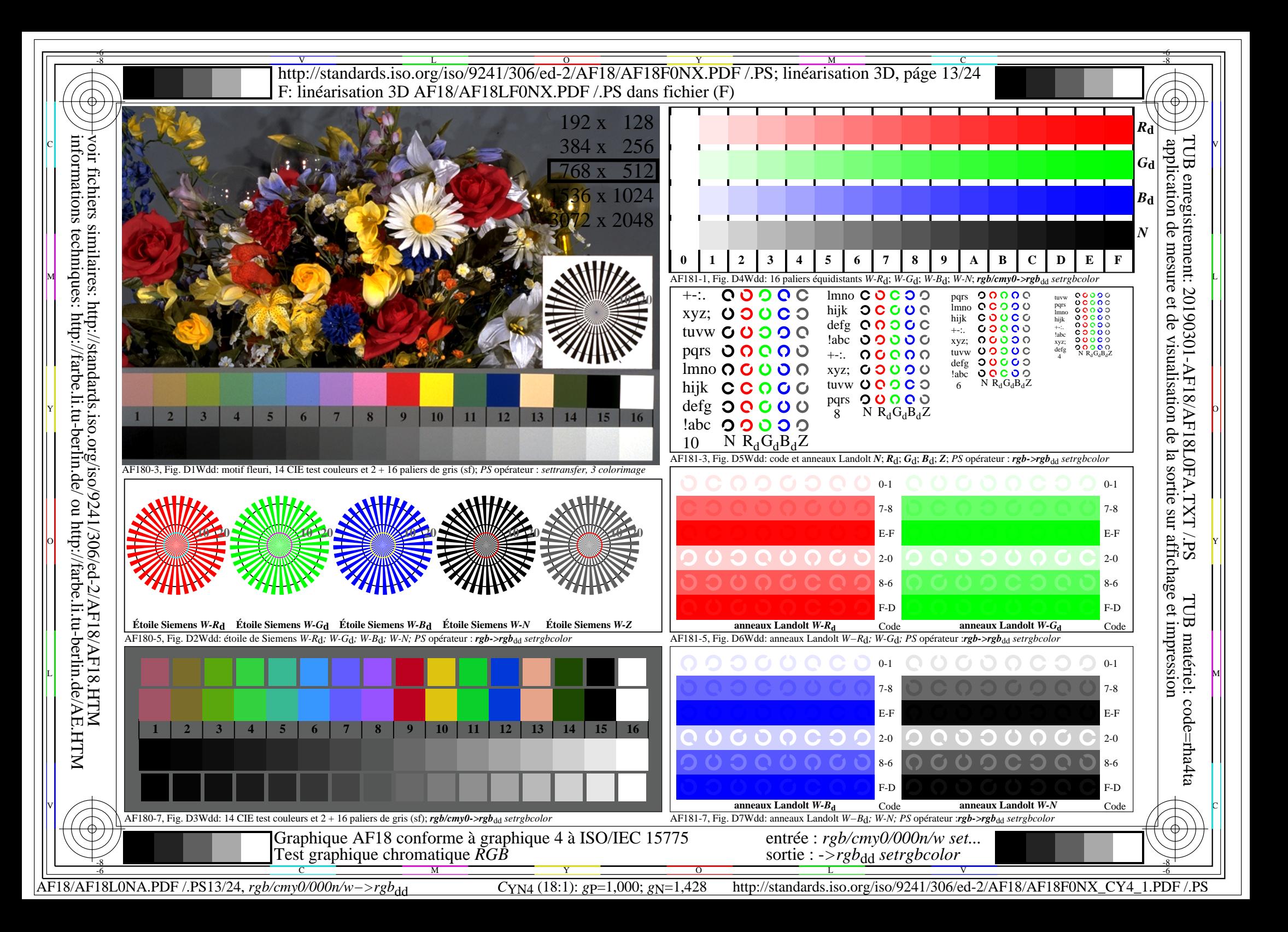

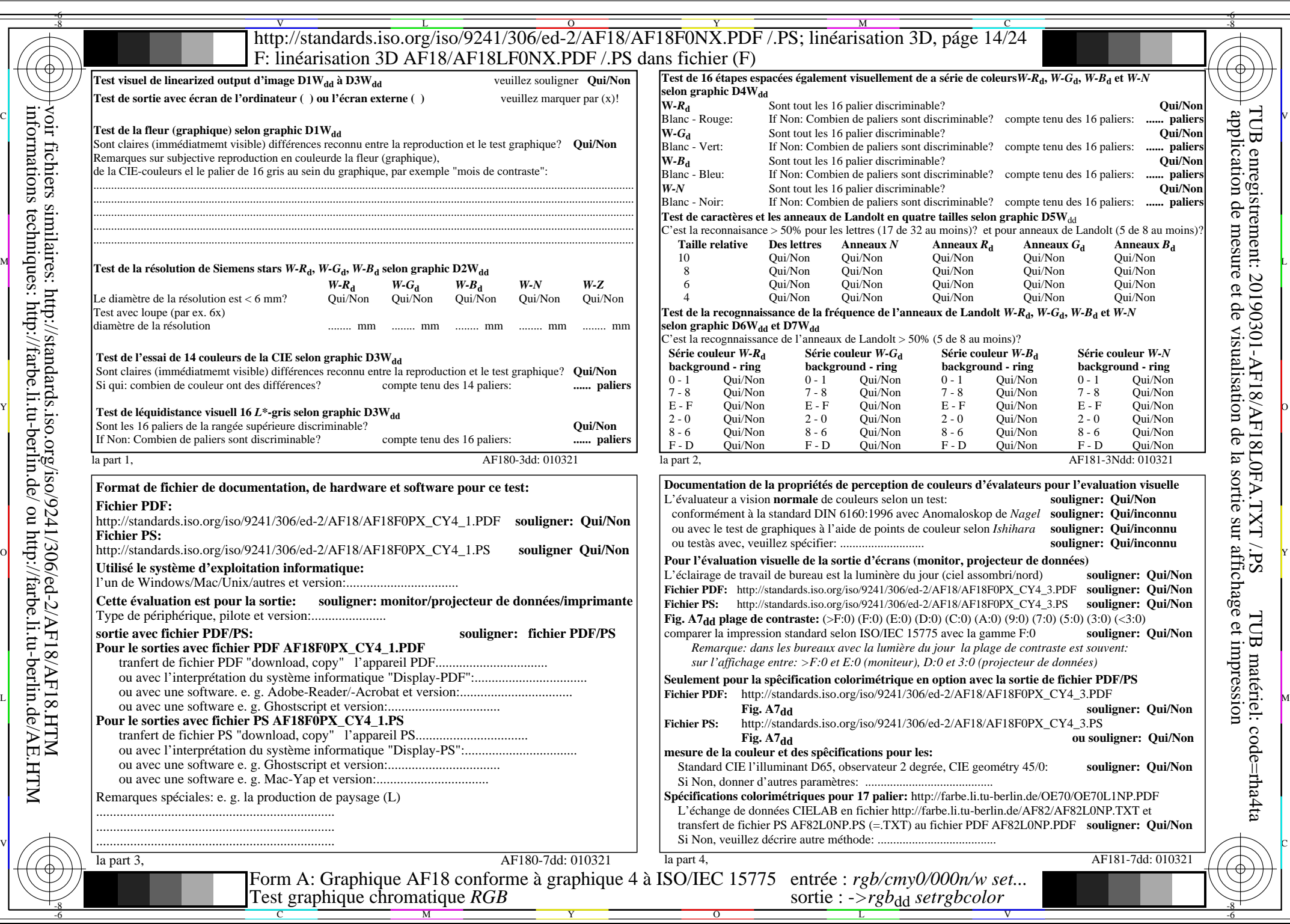

 $AFI8/AF18L0NA.PDF$ /.PS14/24, rgb/cmy0/000n/w->rgb<sub>\*dd</sub>

 $C_{\rm YN4}$  (18:1): *g*p=1,000; *g*<sub>N</sub>=1,428 http://standards.iso.org/iso/9241/306/ed-2/AF18/AF18F0NX\_CY4\_2.PDF /.PS

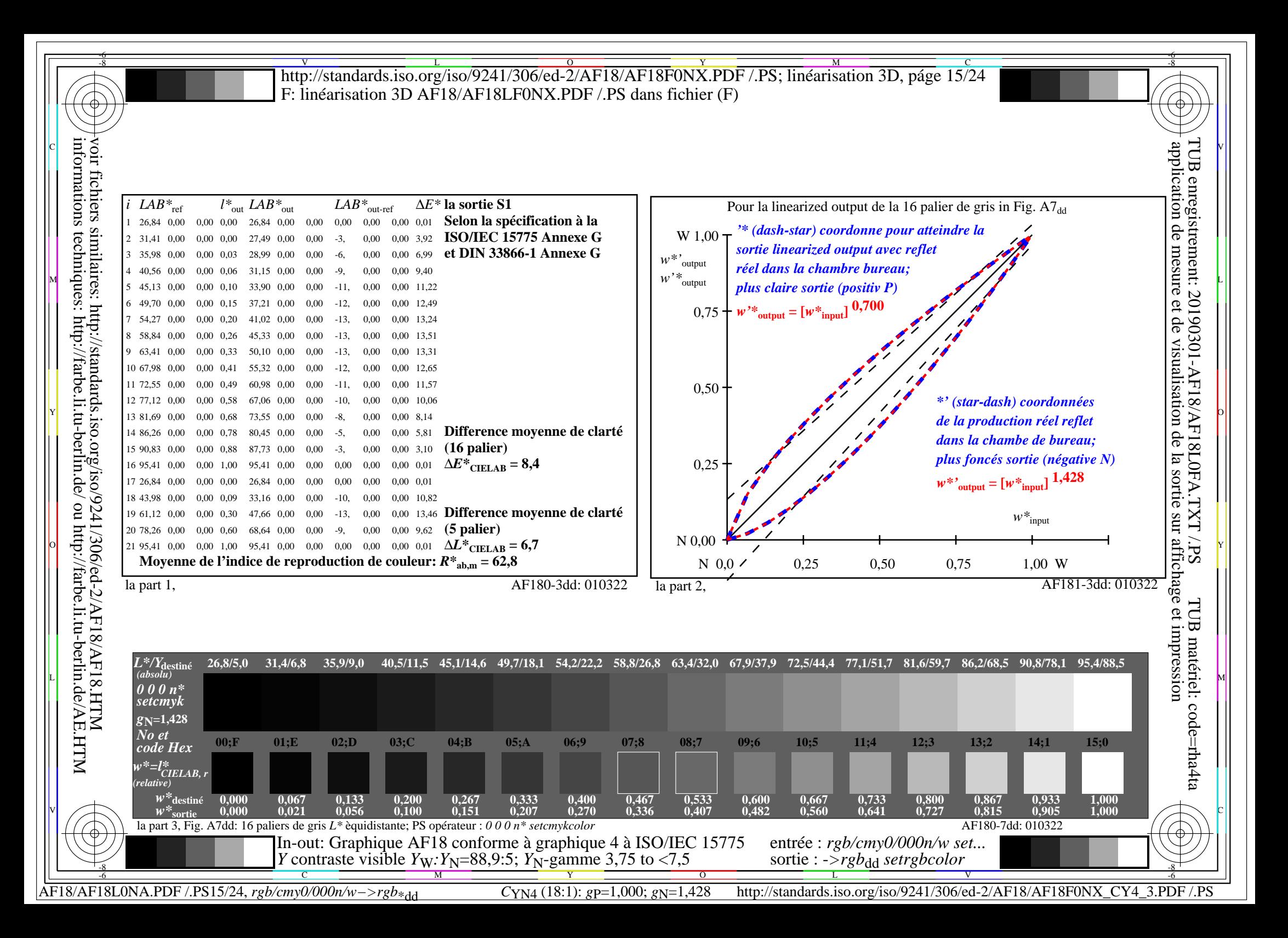

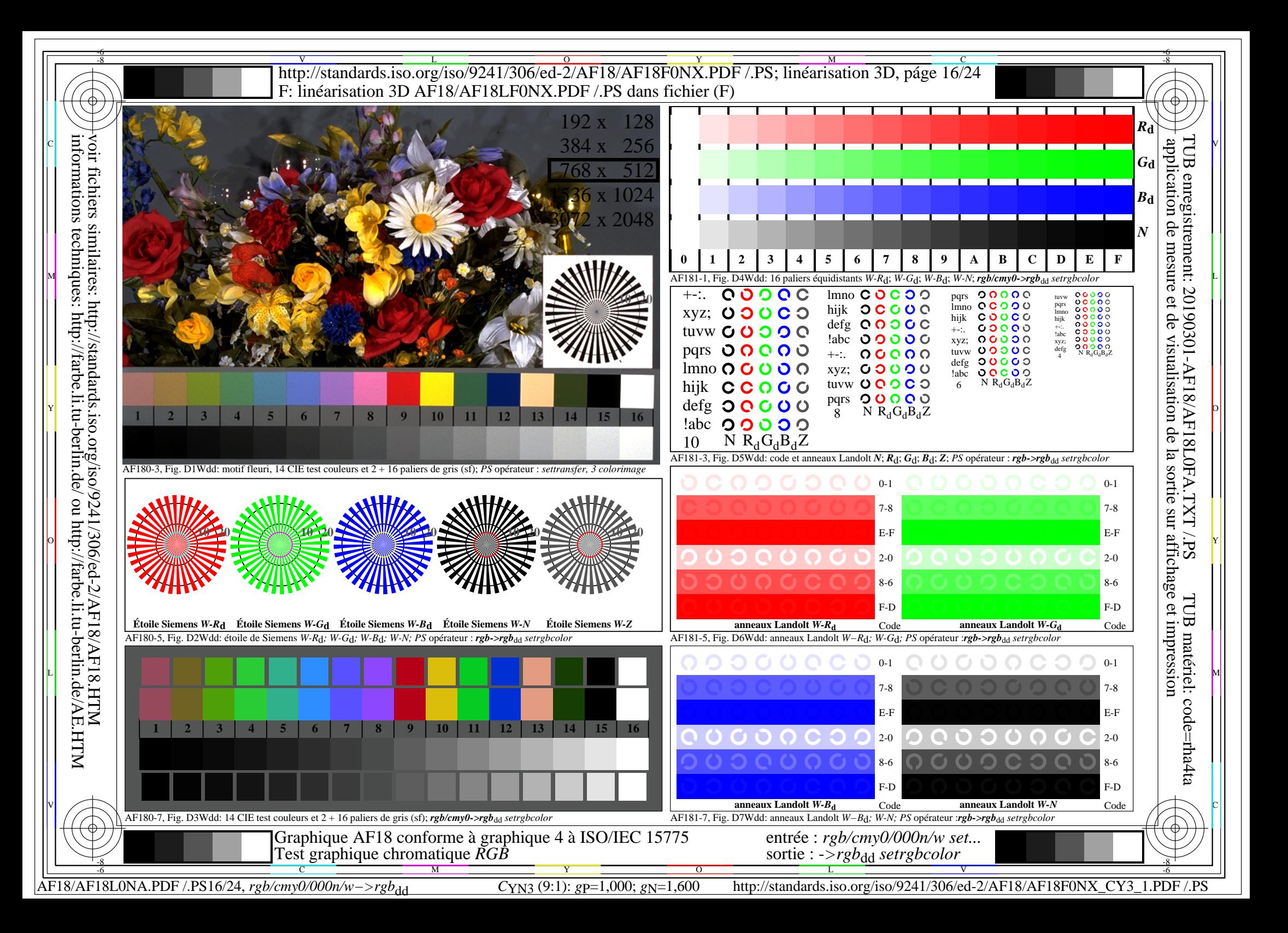

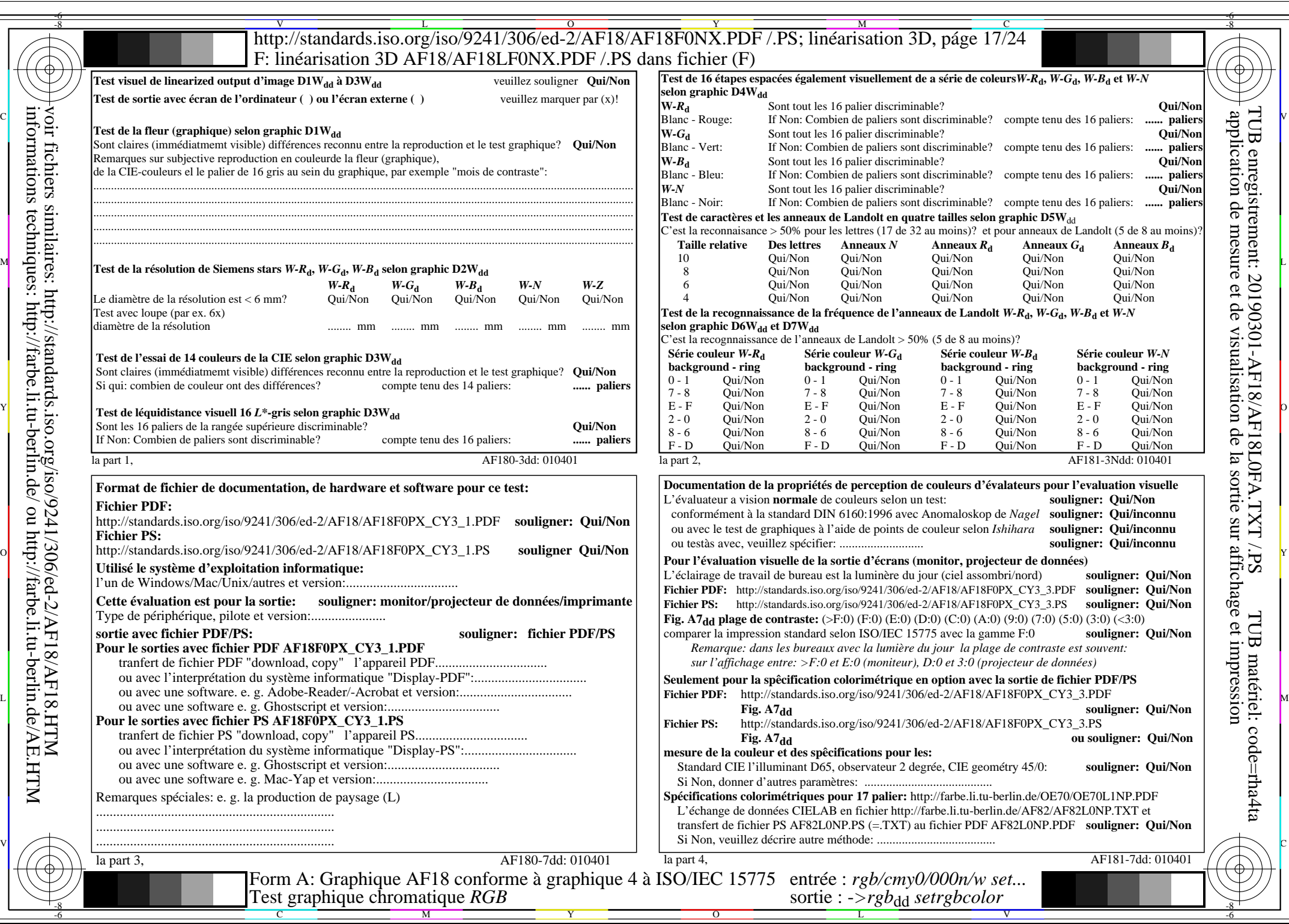

 $AFI8/AF18L0NA.PDF / .PS17/24, rgb/cmy0/000n/w->rgb*dd$ 

 $C_{YN3}$  (9:1): *g*p=1,000; *g*N=1,600 http://standards.iso.org/iso/9241/306/ed-2/AF18/AF18F0NX\_CY3\_2.PDF /.PS

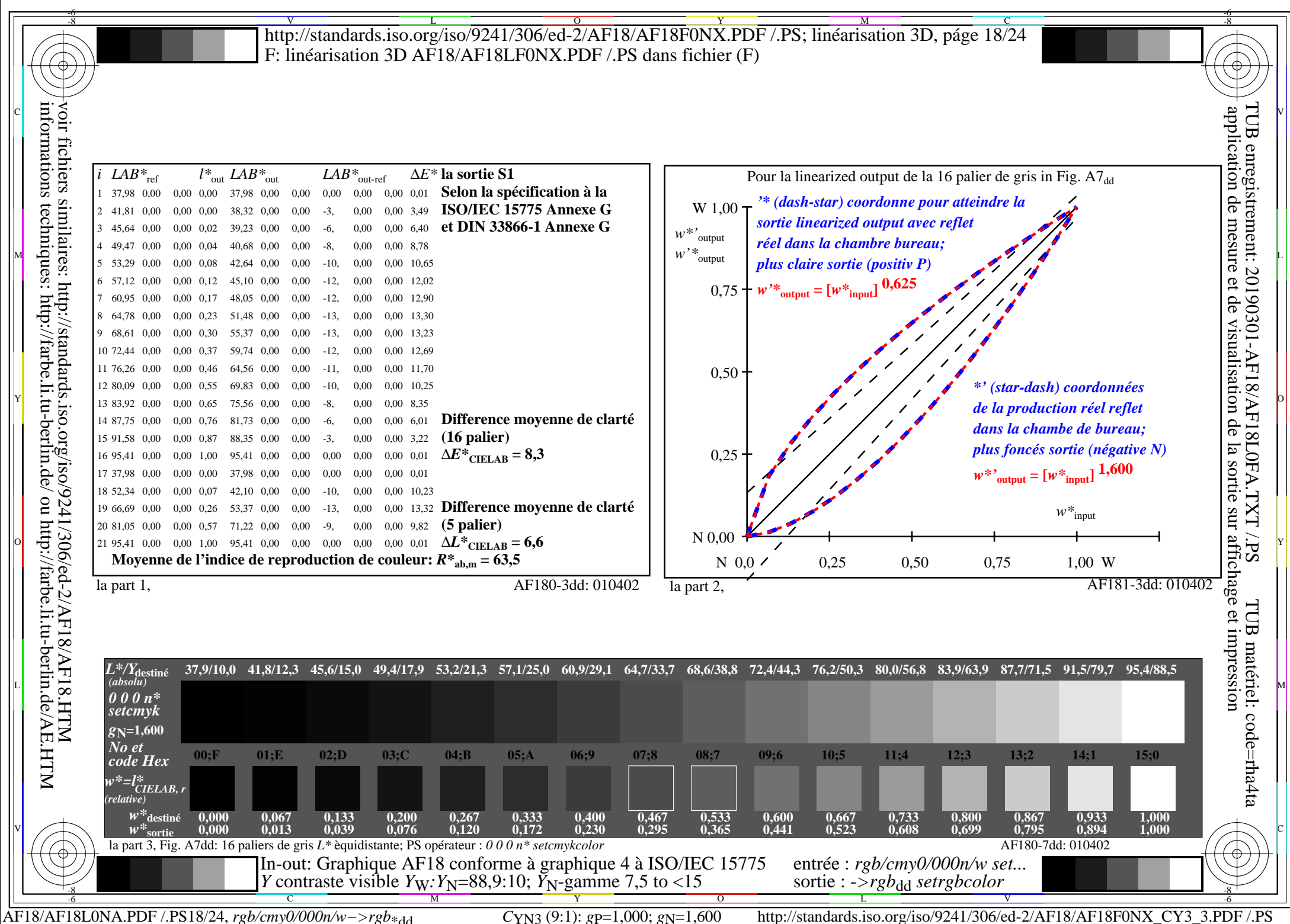

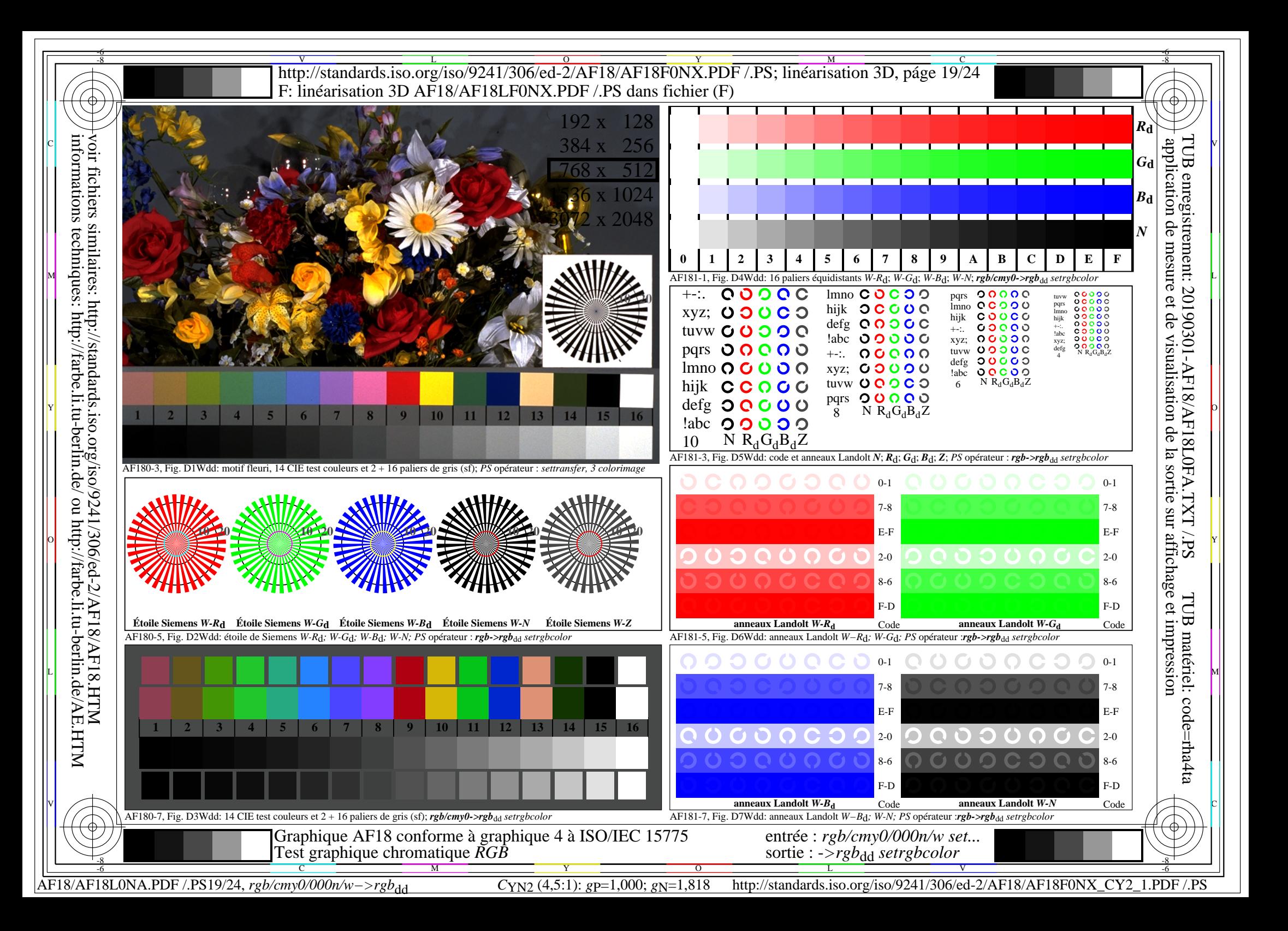

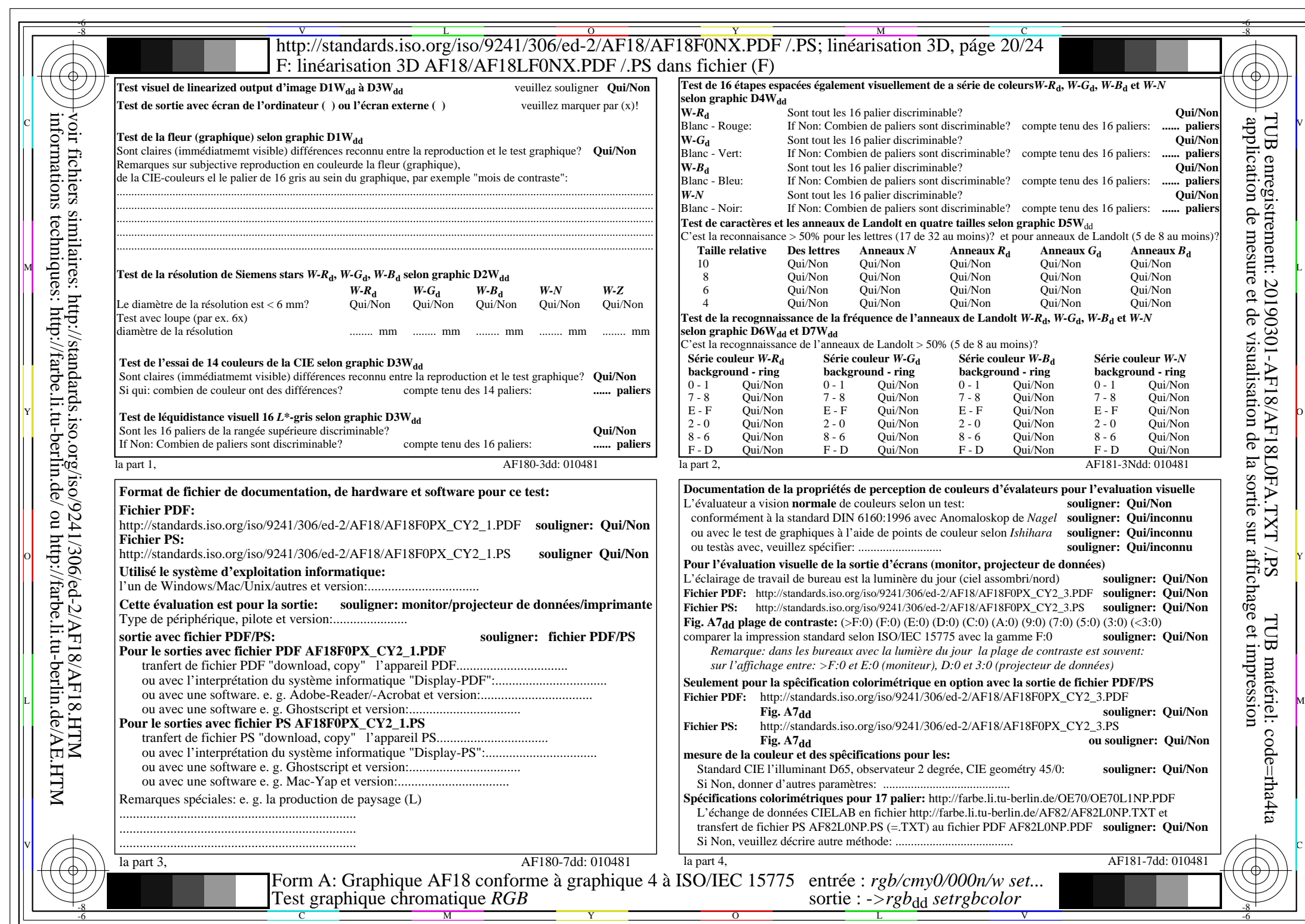

 $AFI8/AF18L0NA.PDF$ /.PS20/24, rgb/cmy0/000n/w->rgb<sub>\*dd</sub>

 $\pm$ 

AF18/AF18L0NA.PDF /.PS20/24, *rgb/cmy0/000n/w−>rgb*\*dd *C*YN2 (4,5:1): *g*P=1,000; *g*N=1,818 http://standards.iso.org/iso/9241/306/ed-2/AF18/AF18F0NX\_CY2\_2.PDF /.PS

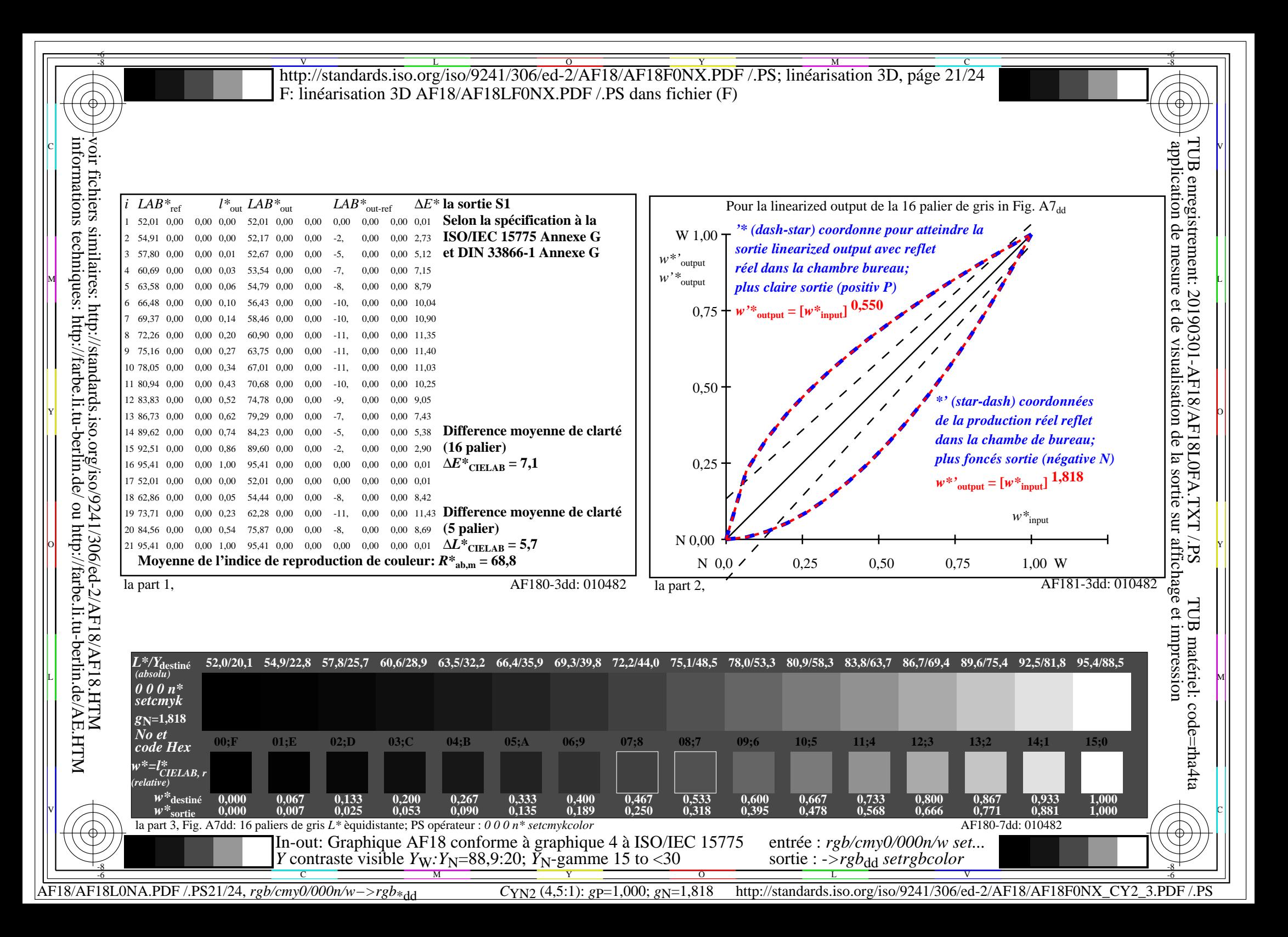

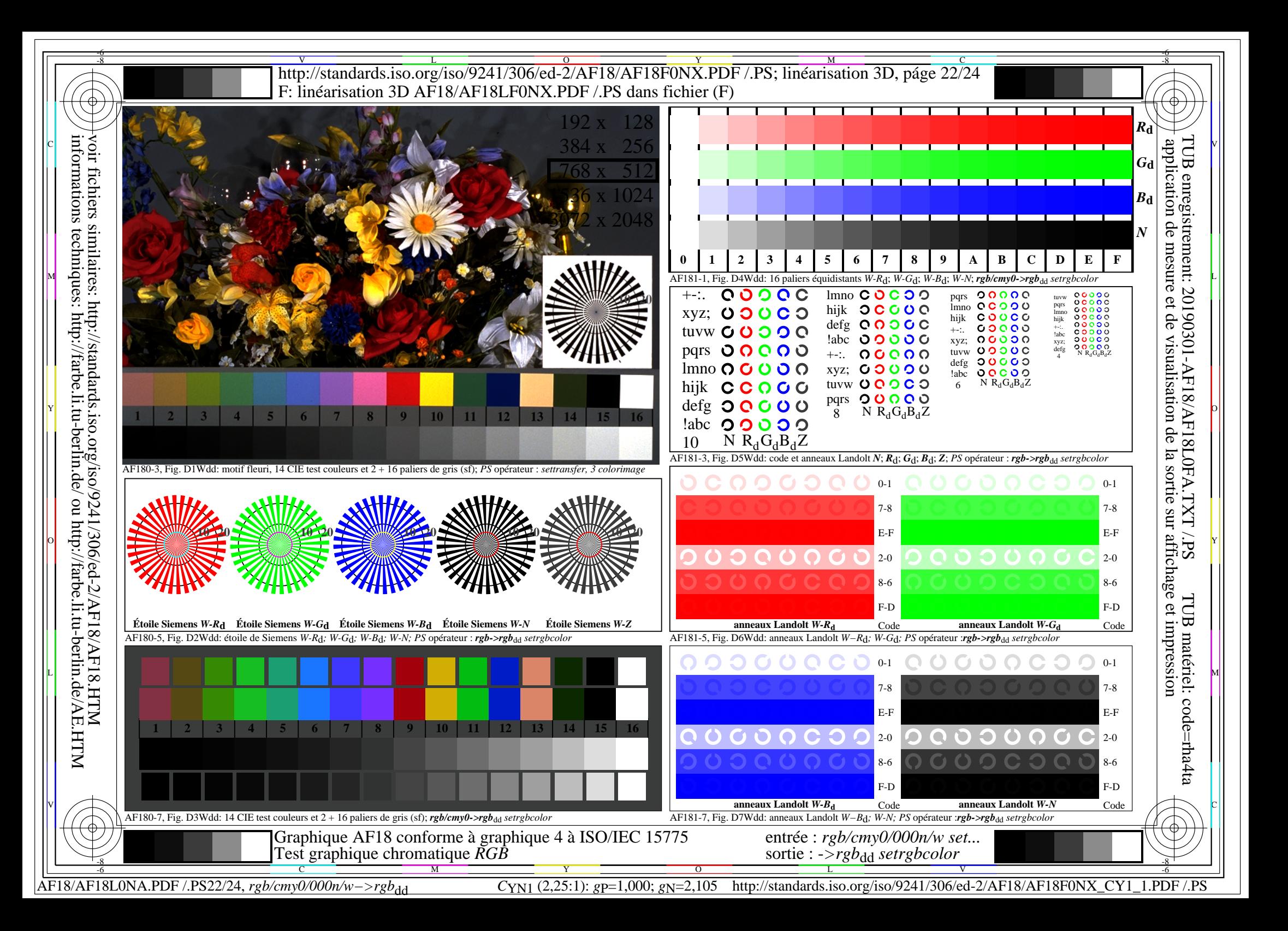

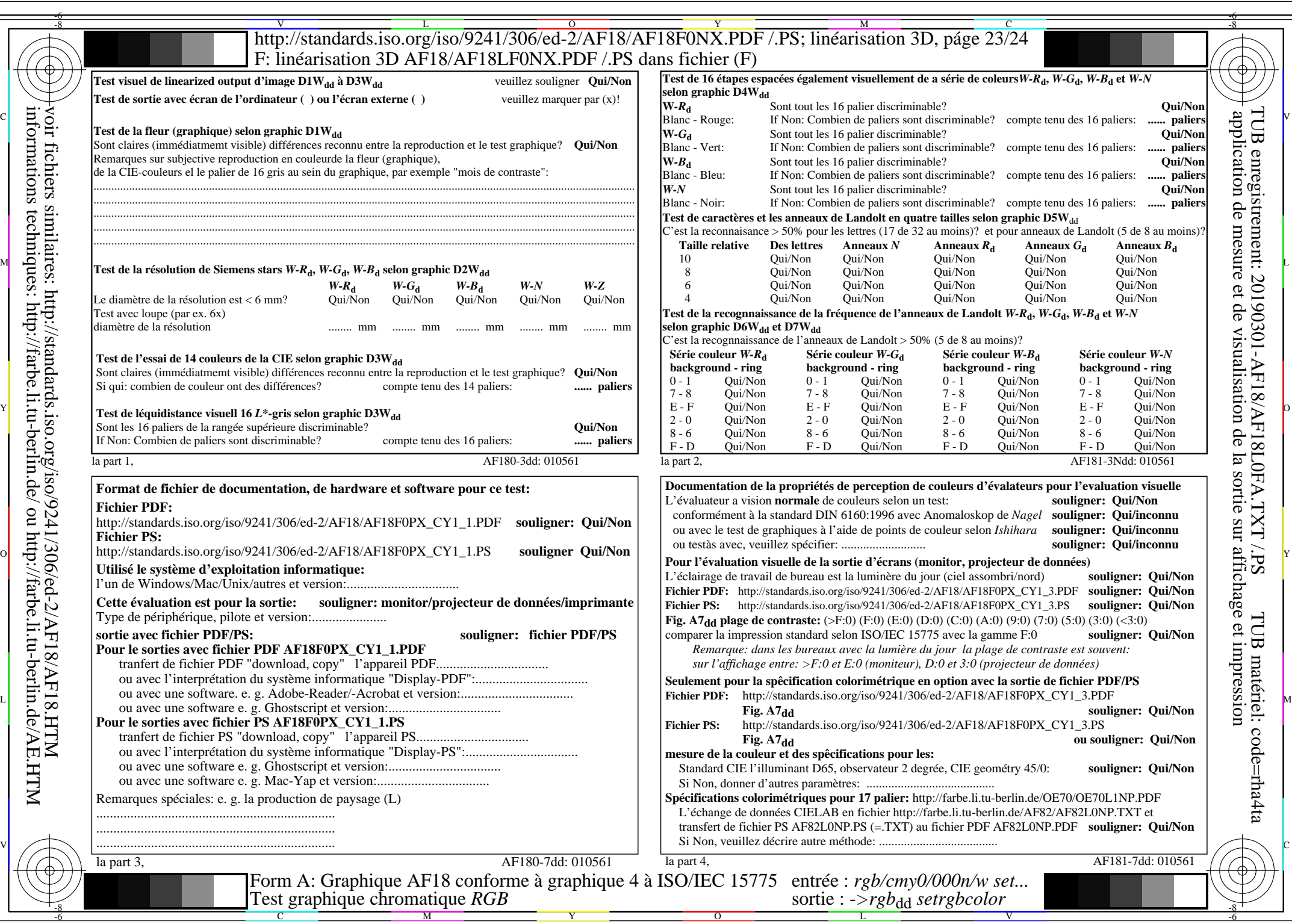

 $AF18/AF18L0NA.PDF / PS23/24$ , rgb/cmy0/000n/w->rgb<sub>\*dd</sub>

 $\sqrt{1-\frac{1}{2}}$ 

 $C_{YN1}$  (2,25:1): *g*p=1,000; *g*<sub>N</sub>=2,105 http://standards.iso.org/iso/9241/306/ed-2/AF18/AF18F0NX\_CY1\_2.PDF /.PS

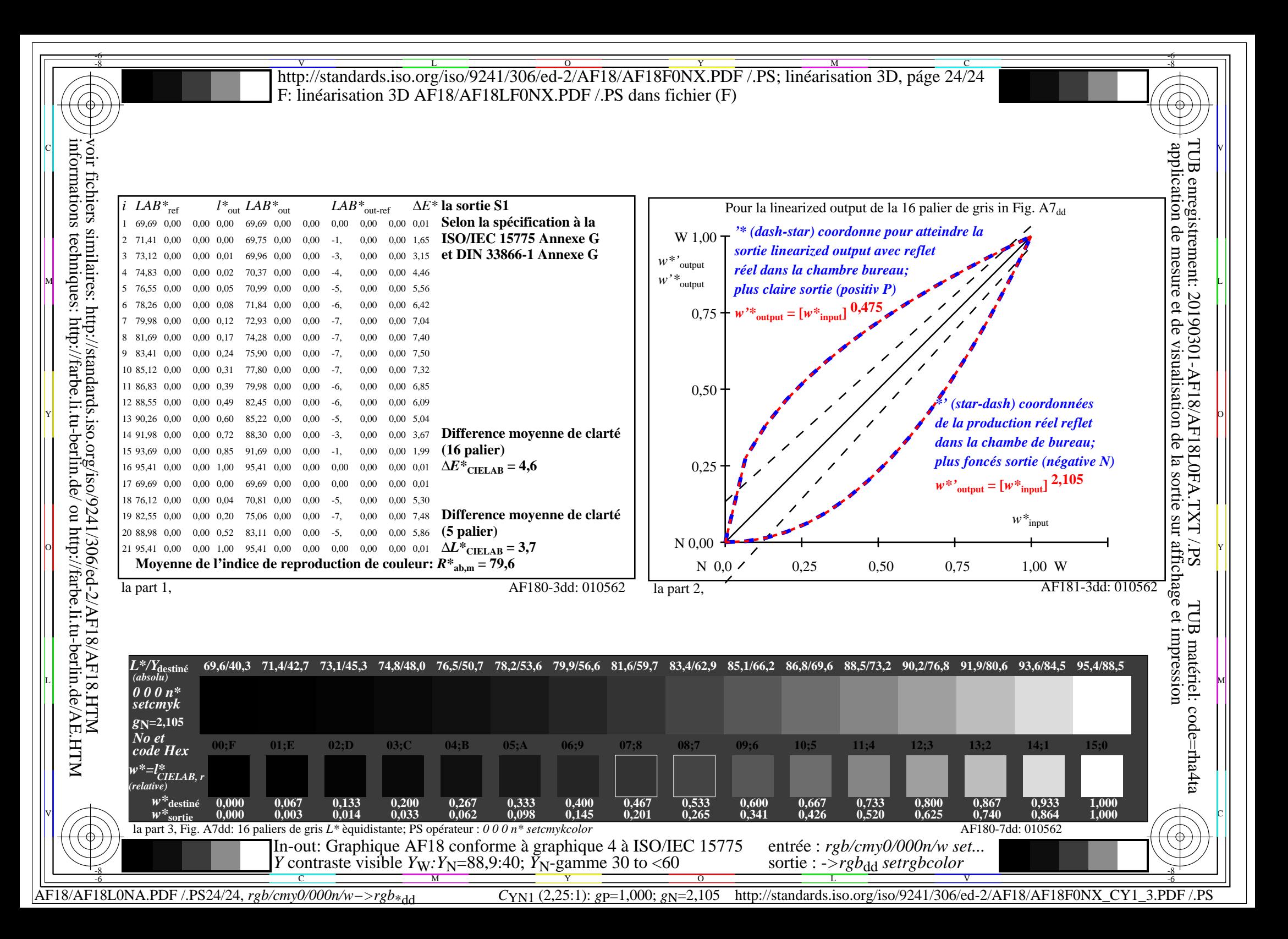